# **Fifth Grade Technology Skills Continuum**

## **Desktop Publishing:** (e.g., Word, Publisher)

Technology Standards Connection: TS 1, TS 3, TS 5, TS 6, TS 7, TS 11, TS 13

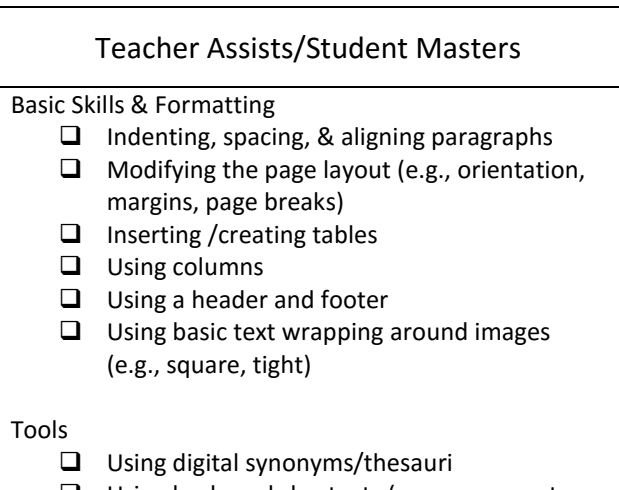

```
 Using keyboard shortcuts (e.g., copy, paste, 
select all)
```
**Keyboarding:** (e.g., Type to Learn 4, Wonders, integrated into assignments, etc.) Technology Standards Connection: TS 3, TS 11

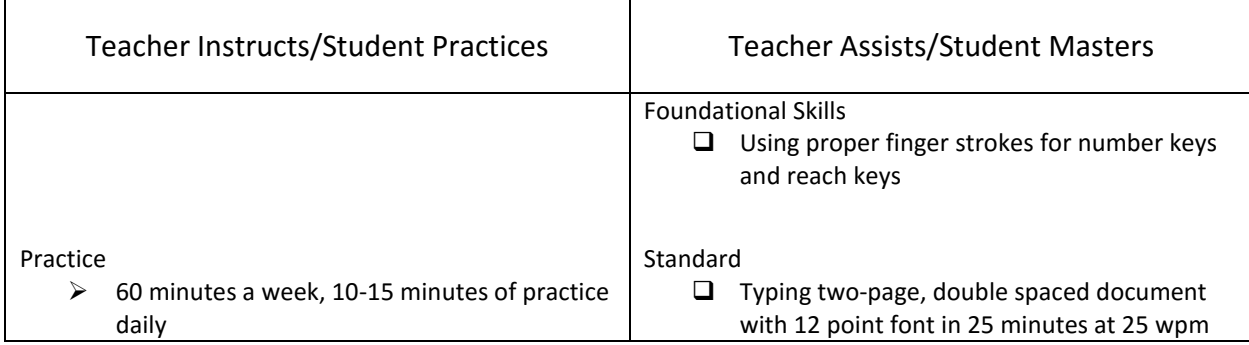

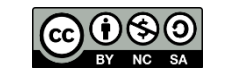

### **Digital Presentation:** (e.g., PowerPoint, ActivInspire, Prezi, etc.)

Technology Standards Connection: TS 1, TS 3, TS 5, TS 7, TS 13

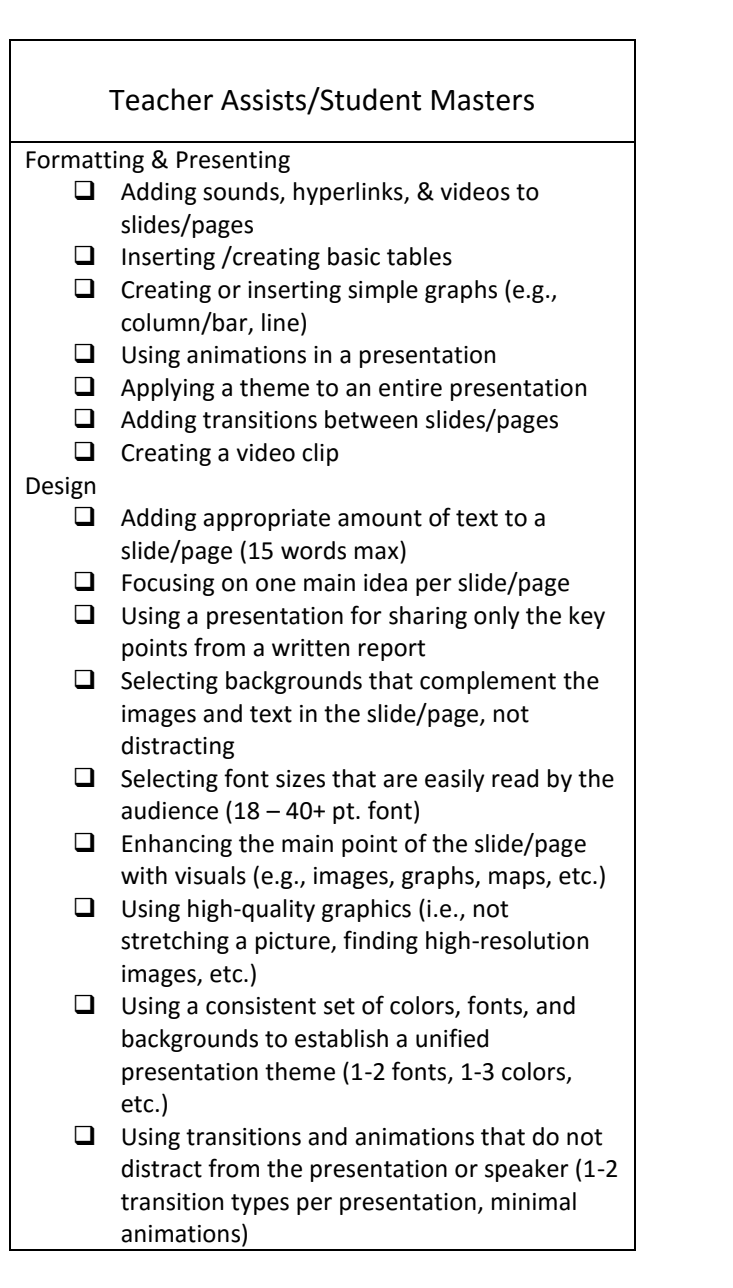

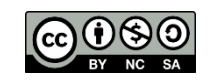

## **Research & Citations:** (e.g., Citation Maker, KnightCite, etc.)

Technology Standards Connection: TS 1, TS 4, TS 5, TS 6, TS 7, TS 8, TS 10, TS 14

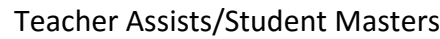

Research

- $\Box$  Identifying digital resources to define authentic problems, questions or research topics
- $\Box$  Narrowing or expanding search terms to locate information to answer research question
- $\Box$  Using a digital tool to track sources used during research (e.g., Word form, Haiku wiki, etc.)
- $\Box$  Using a digital tool to record notes
- $\Box$  Using a digital tool to organize ideas for a multimedia project
- $\Box$  Creating a digital presentation of information learned during research (e.g. PowerPoint, Haiku slide show, Excel graph, Wordle, audio file, video, etc.)
- $\Box$  Locating and using appropriate digital sources to find answers to research questions, including databases, approved websites, videos, etc. within the Acceptable Use Policy (no unsupervised surfing of websites)

#### Citation

- $\Box$  Utilizing citations provided by databases, choosing MLA format
- $\Box$  Using online citation tool from LWSD student webpage
- $\Box$  Adhering to copyright law by using copyright/fair use disclaimer in opening slide of multimedia presentations
- $\Box$  Creating slide for images used, in multimedia presentations
- $\Box$  Creating Works Consulted page in written report or slide in multimedia presentation
- $\Box$  Honoring original works and the legal use of information by citing all types of sources (e.g., email, interview, video, music, audio) applying MLA format
- $\Box$  Crediting electronic source, including all parts of MLA citation: website name, website sponsor, article title, author, date of access, date created or updated

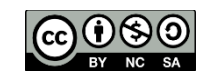

## **Data Gathering & Analysis:** (e.g., Excel, simulations, etc.)

Technology Standards Connection: TS 3, TS 6, TS 7, TS 8, TS 13

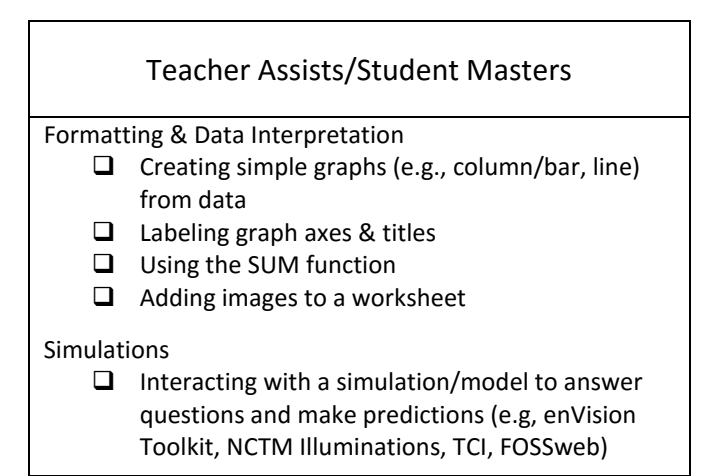

### **Collaboration:** (e.g., wikis, discussions, email, OneDrive & Office 365, OneNote, etc.) Technology Standards Connection: TS 2, TS 3, TS 4, TS 14

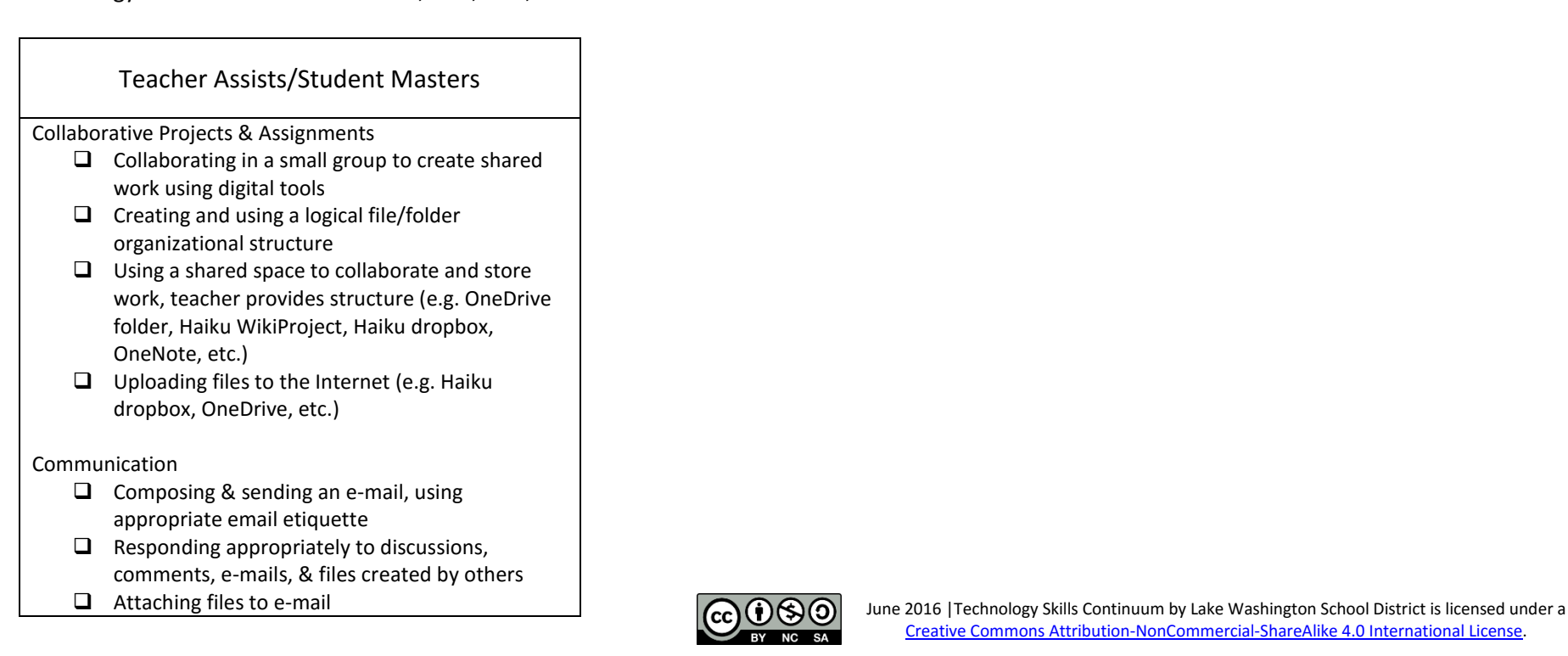

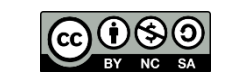

# **Digital Citizenship:** (e.g., Common Sense Media, AUP, etc.)

Technology Standards Connection: TS 9, TS 10, TS 12

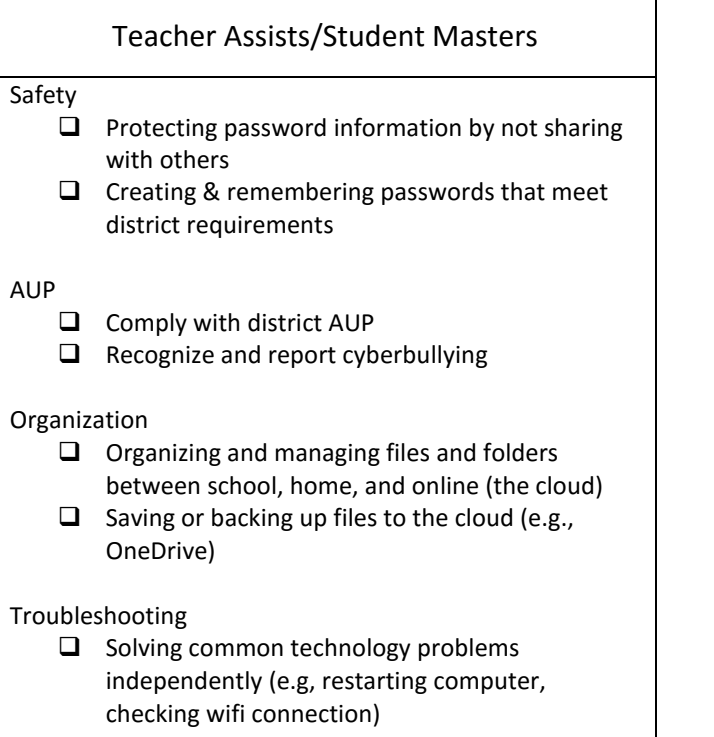

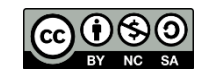